## **Did you know isCOBOL has the Accordion control?**

Author: Veryant Support

Saved From: http://support.veryant.com/support/phpkb/question.php?ID=278

Starting from [the 2016R1 release, isCOBOL support the ACCORDION contro](http://support.veryant.com/support/phpkb/question.php?ID=278)l using a specific style for the TAB-CONTROL.

 This layout can be activated with the new style named ACCORDION, it is useful to groups some controls that will be visible only when selecting an item in the tab-control with the layout effect of "accordion" while clicking on the items. Code example:

```
 03 Tb1-accordion tab-control
line 2 col 2 lines 17 cells size 68 cells
accordion.
```
The image shows the final result with the ACCORDION style set on TAB-CONTROL.

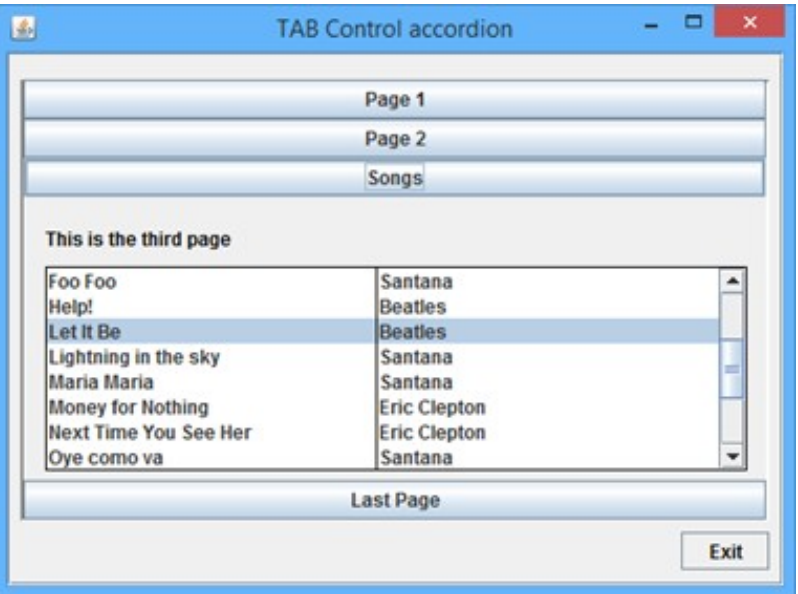